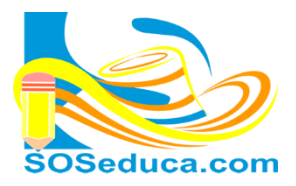

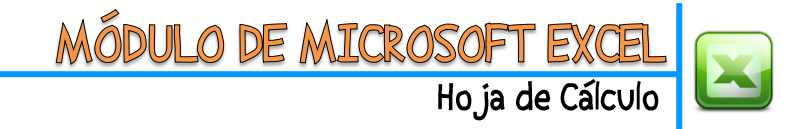

## **¿QUE ES MICROSOFT EXCEL?**

Microsoft Excel más conocido como una Hoja de Cálculo "es un software que permite crear tablas, y calcular y analizar datos. Este tipo de software se denomina software de hoja de cálculo. Excel permite crear tablas que calculan de forma automática los totales de los valores numéricos que especifica, imprimir tablas con diseños cuidados, y crear gráficos simples."

(Fuente[: http://office.microsoft.com/es-mx/excel-help/que-es-excel-HA010265948.aspx\)](http://office.microsoft.com/es-mx/excel-help/que-es-excel-HA010265948.aspx)

## **¿Cómo ingresar a Microsoft Excel?**

**1)** Dar clic al botón de inicio (ubicado en la parte inferior al lado izquierdo de la pantalla)

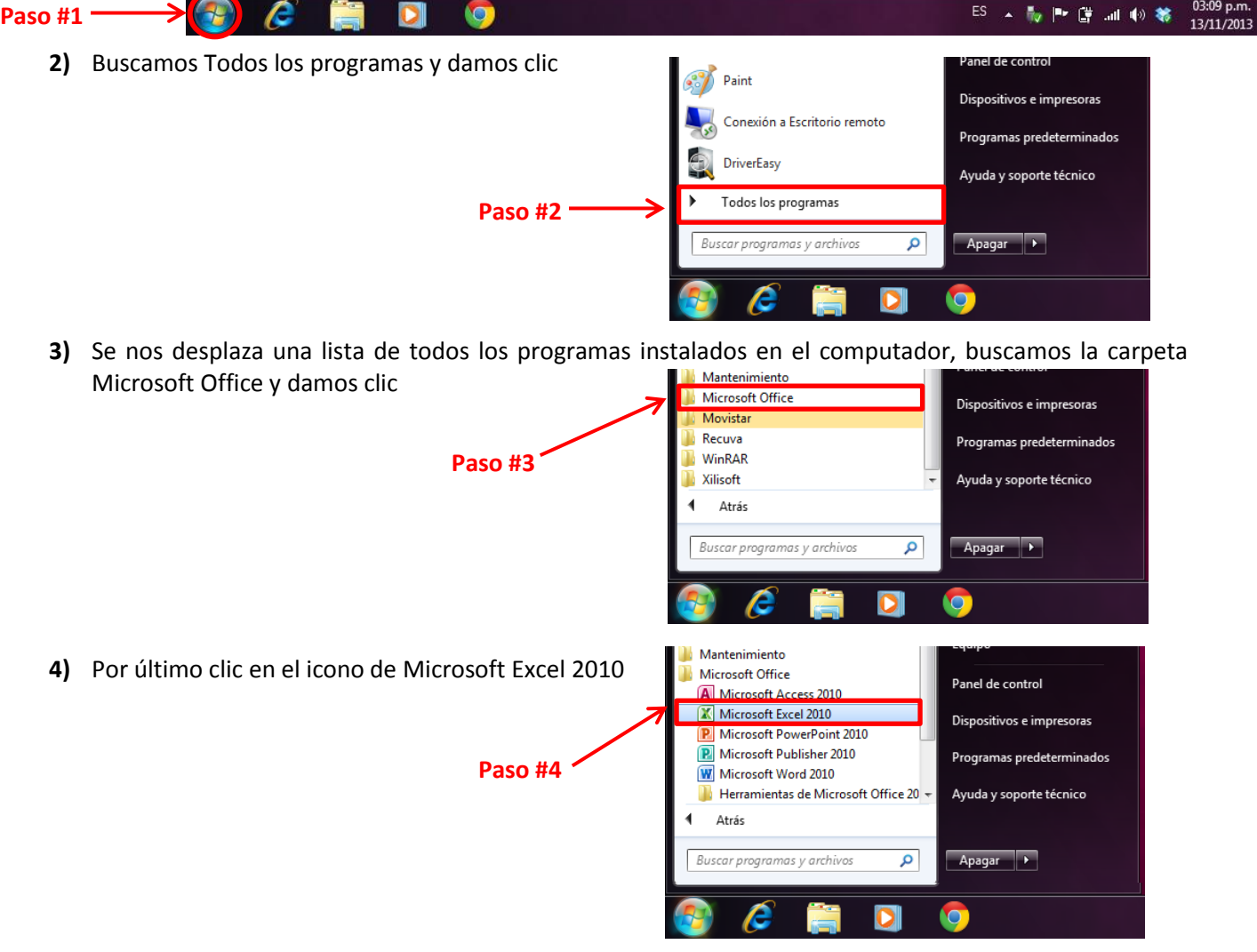

## ¡Sabías que!

 "Excel al igual que Word forman parte de "Office", un conjunto de productos que combina varios tipos de software para crear documentos, hojas de cálculo y presentaciones, y para administrar el correo electrónico." (Fuente: [http://office.microsoft.com/es-mx/excel-help/que-es-excel-HA010265948.aspx\)](http://office.microsoft.com/es-mx/excel-help/que-es-excel-HA010265948.aspx)